## model/ftn/w3updtmd.ftn

Line 545 for wind and line 273 for Current Fields

## Matrix.Diff

ww3.GFS.glo30.2012\_wnd.nc are identical (binary) out grd.ww3 are identical (binary) out pnt.ww3 are identical (binary)

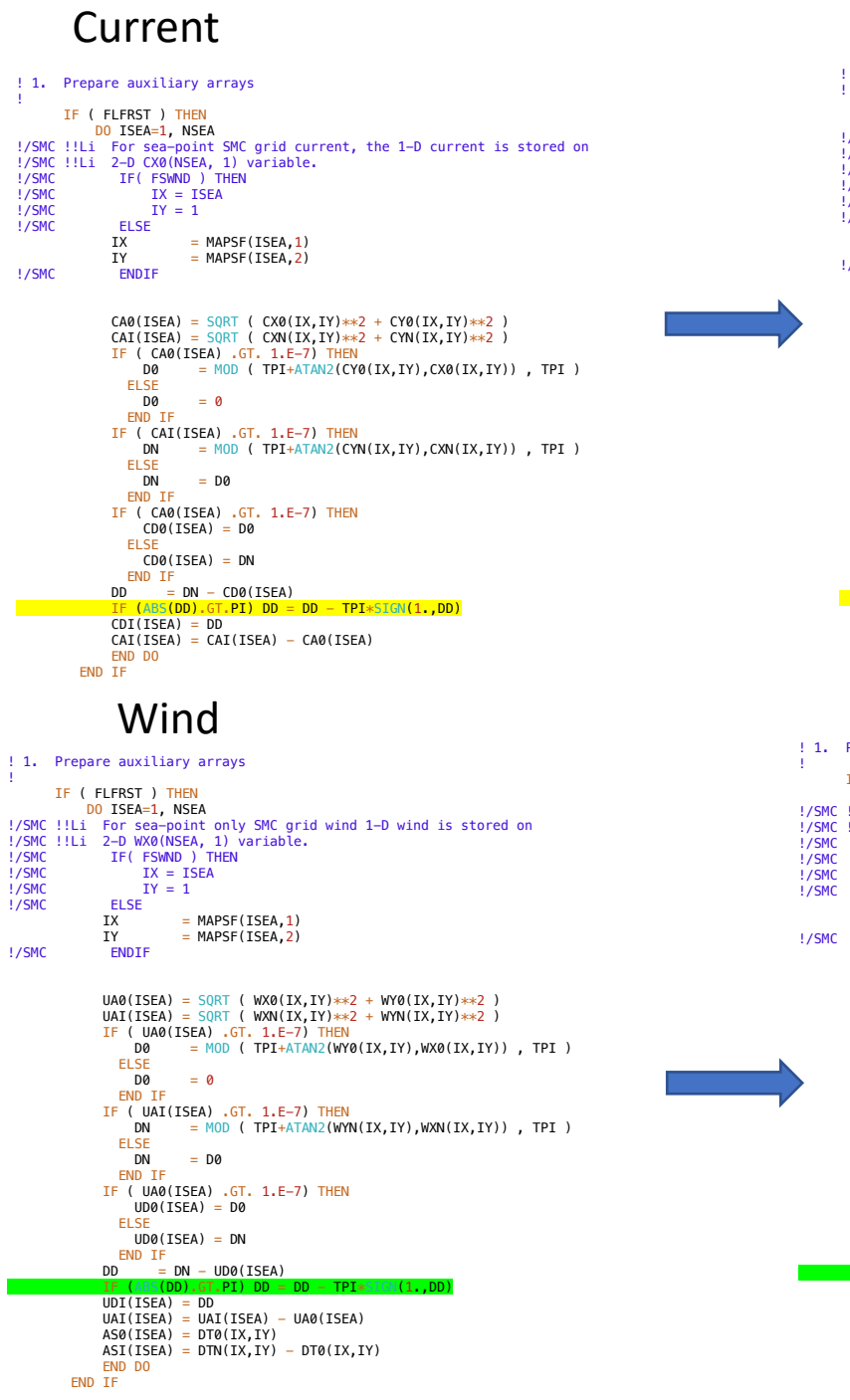

! 1. Prepare auxiliary arrays IF ( FLFRST ) THEN DO ISEA=1, NSEA !/SMC !!Li For sea-point SMC grid current, the 1-D current is stored on !/SMC !!Li 2-D CX0(NSEA, 1) variable.<br>!/SMC IF( FSWND ) THEN !/SMC IF( FSWND ) THEN<br>!/SMC IX = ISEA  $!/SMC$   $IX = ISEA$ <br> $I/SMC$   $IY = 1$  $IY = 1$ <br>ELSE  $\frac{2}{1}$ /SMC ELS  $IX = MAPSF(ISEA, 1)$ <br> $IY = MAPSF(ISEA, 2)$  $=$  MAPSF(ISEA, 2) !/SMC ENDIF  $CAO(ISEA) = SQRT$  (  $CXO(IX, IY)*2 + CYO(IX, IY)*2$  )  $CAI(ISEA) = SQRT$  (  $CXN(IX, IY)**2 + CYN(IX, IY)**2$  ) IF ( CA0(ISEA)  $\cdot$  GT, 1, E-7) THEN<br>D0 = MOD ( TPT+ATAN2(CY6  $= MOD$  ( TPI+ATAN2(CY0(IX,IY),CX0(IX,IY)) , TPI ) ELSE<br>D0  $= 0$ END IF IF (  $CAI(ISEA)$  .GT. 1.E-7) THEN<br>DN = MOD (  $TPI+ATAN2(CYI)$  $= MOD$  ( TPI+ATAN2(CYN(IX,IY),CXN(IX,IY)) , TPI ) ELSE<br>DN  $= D<sub>0</sub>$ END IF IF ( CA0(ISEA) .GT. 1.E-7) THEN  $CD0(ISEA) = D0$ ELSE  $CDO(ISEA) = DN$ END IF  $DD = DN - CD0(ISEA)$ IF  $(ABS(DD).GT.TPI)$   $DD = DD - TPI*SIGN(1.,DD)$  $CDI(ISEA) = DD$  $CAI(ISEA) = CAI(ISEA) - CAO(ISEA)$ END DO END IF ! 1. Prepare auxiliary arrays IF ( FLFRST ) THEN DO ISEA=1, NSEA !/SMC !!Li For sea-point only SMC grid wind 1-D wind is stored on !/SMC !!Li 2-D WX0(NSEA, 1) variable. !/SMC IF( FSWND ) THEN<br>!/SMC IX = ISEA !/SMC  $IX = \text{ISEA}$ <br>!/SMC  $IY = 1$  $!/SMC$  IY = 1<br> $!/SMC$  ELSE  $$\tt EUSE$$  IX  $IX = MAPSF(ISEA, 1)$ <br> $IY = MAPSF(ISEA, 2)$  $=$  MAPSF(ISEA, 2) !/SMC ENDIF  $UAO(ISEA) = SQRT$  (  $WXO(IX, IY)*2 + WYO(IX, IY)*2$  )  $UAI(ISEA) = SQRT$  (  $WXN(IX, IY)**2 + WYN(IX, IY)**2$  ) IF ( UA0(ISEA)  $.GT$ , 1.E-7) THEN<br>D0 = MOD ( TPT+ATAN2(WY)  $=$  MOD ( TPI+ATAN2(WY0(IX,IY),WX0(IX,IY)) , TPI ) ELSE  $= 0$ END IF IF (  $UAI(ISEA)$  .  $GT.$   $1.E-7$ ) THEN<br>DN =  $MOD$  (  $TPI+ATAN2(WM)$  $=$  MOD ( TPI+ATAN2(WYN(IX,IY),WXN(IX,IY)) , TPI ) ELSE  $=$  D0 END IF IF ( UA0(ISEA) .GT. 1.E-7) THEN UD0(ISEA) = D0 ELSE UD0(ISEA) = DN END IF  $DD = DN - UDD(ISEA)$ IF (ABS(DD).GT.TPI) DD = DD - TPI\*  $UDI(ISEA) = DD$  $UAI(ISEA) = UAI(ISEA) - UA0(ISEA)$  $AS@(ISEA) = DTO(IX, IY)$  $ASI(ISEA) = DTN(IX, IY) - DT0(IX, IY)$ 

END DO END IF

## **Global 0.5 degree grid**

Run1: Cold Start at 0 and write hourly restarts - t=0 to t=4 hrs. Run2: Hot Start at t=2 (restart002.ww3 from Run1) - t=2 to t=4 hrs.

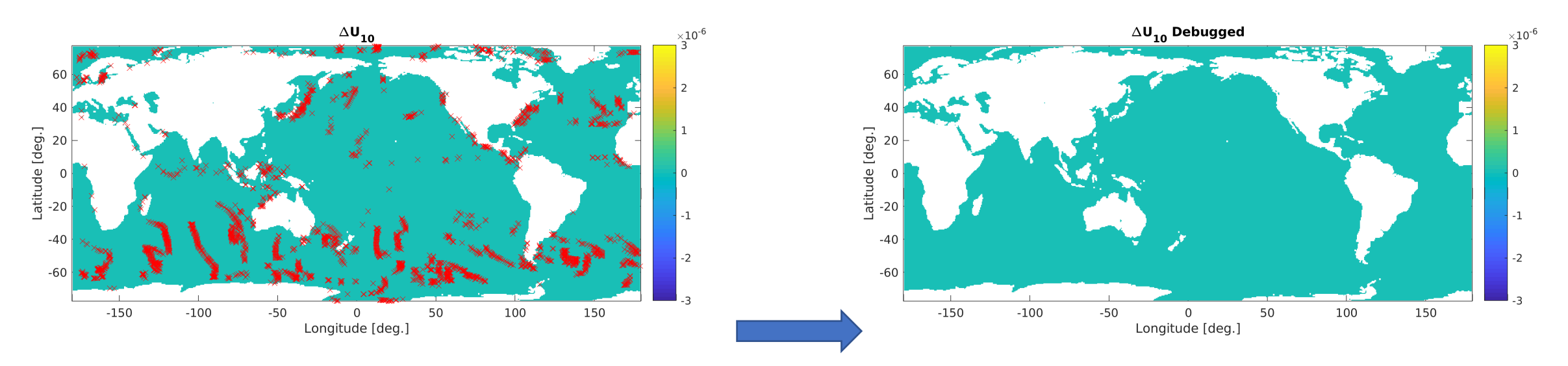

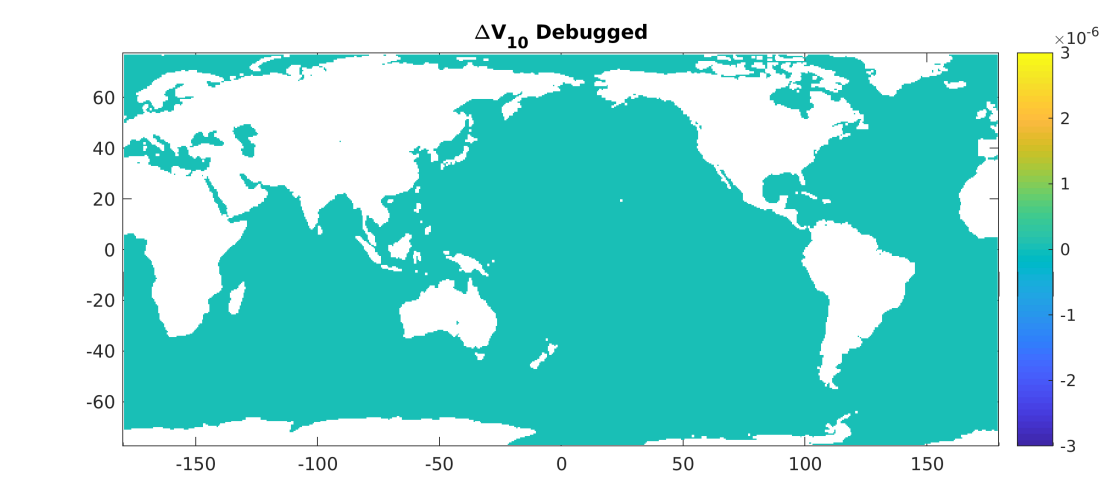

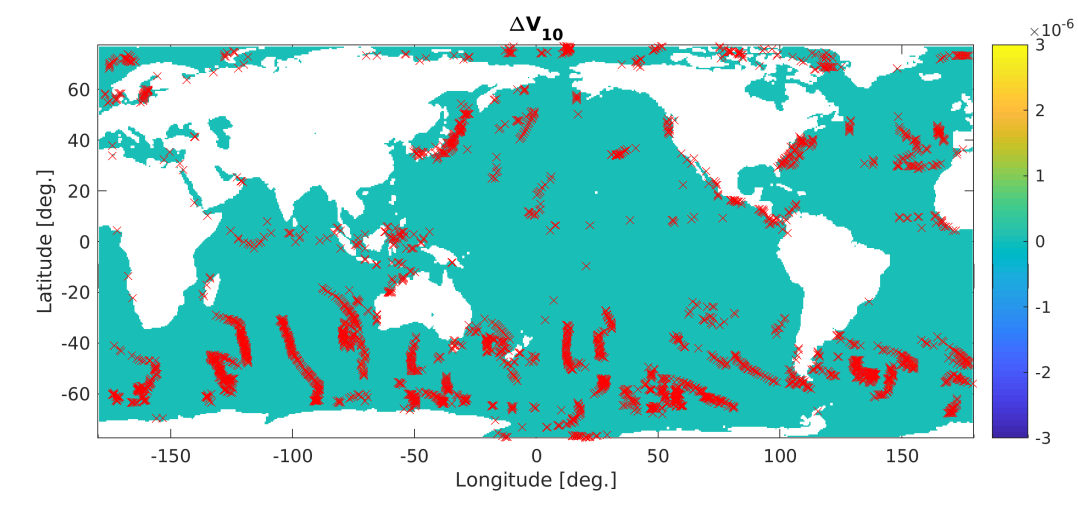

The difference is < 1e-6, at points we had non-identical results

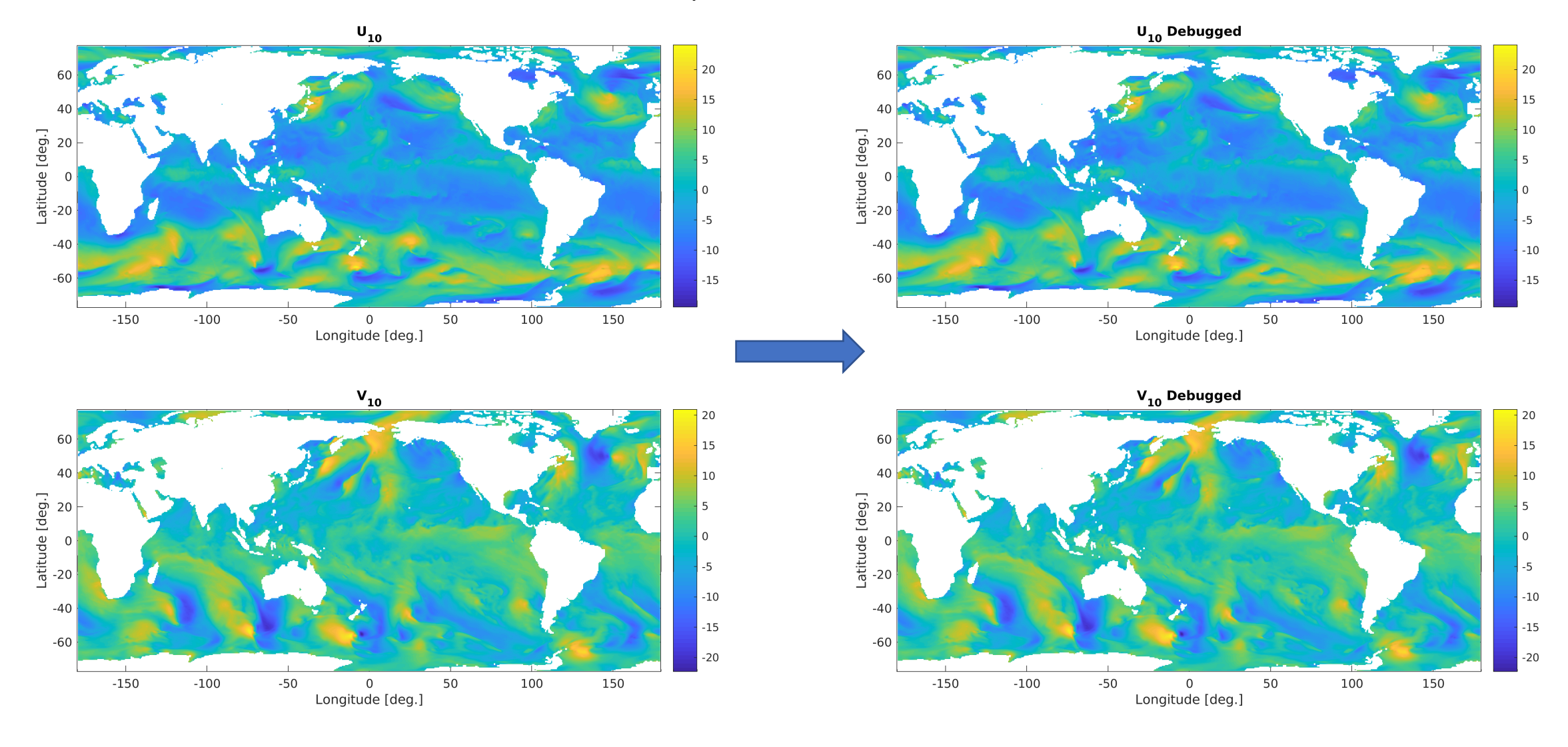